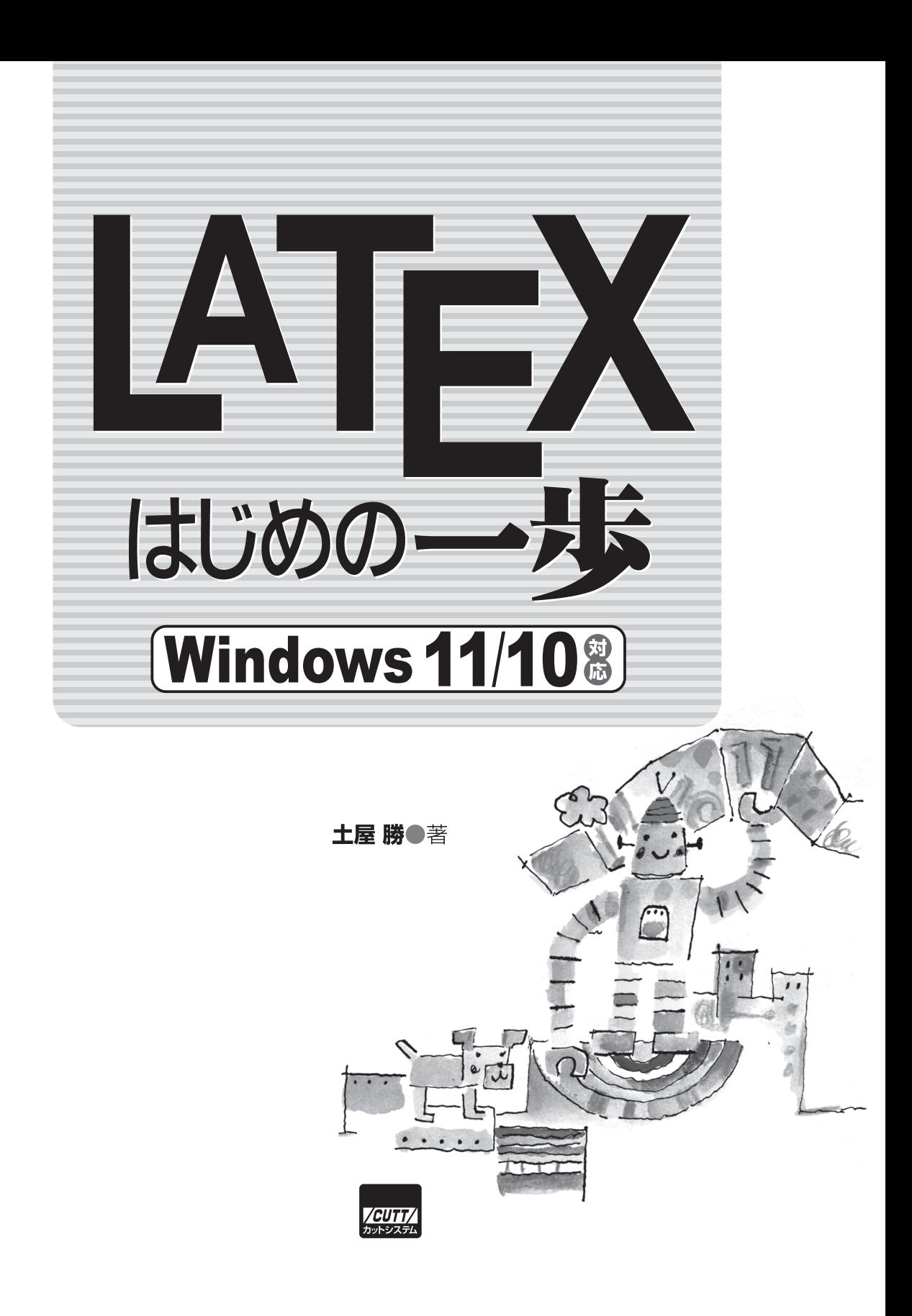

- TFX は American Mathematical Society の商標です。
- METAFONT は Addison-Wesley Publishing Company の商標です。
- その他,本文中に記載した製品名,システム名,会社名等は,一般に各社の商標ま たは登録商標です。本書では © マーク,™ マーク, マークなどの表記は省略し ています。
- 本書に掲載している製品についての情報,インターネット上のサイトおよび URL についての情報は,2022 年 9 月に確認したものです。これらの情報は予告無しに 変更される場合があります。

### はじめに

本書では,大学生や大学院生が日本語でのレポートや論文を執筆する上で,基本的に必 要だと思われる項目に絞って,コンパクトにまとめてみました。あれも書きたい,これも 必要だという情報や技術もあるのですがそこは抑えて。日本語 LATEX 処理系の定番であ る pLATEX と最新の LuaLATEX を取り上げ,分かりやすい入門書を目指しました。

1 章から順番に読んでいかれてもいいですし,インストールや基礎が分かっている方 は,必要な項目を直接読まれてもいいでしょう。

LATFX はたいへん多機能なソフトであり、詳しく解説しようとするとどうしてもページ 数が増えてしまいます。書店に並んでいる LATEX の解説書には 500 ページを越える大作 も珍しくありません。リファレンスとしては,1 冊で全機能が紹介されている方がうれし いのですが,あまりに分厚い本は手に取るところから勇気が要ります。

最近,本書の出版元であるカットシステムの石塚社長が主催されている NPO 法人未来 デザイン会議の無料オンラインセミナーで,私も『LaTeX はじめの一歩』という講座を受 け持っています。90 分間でレポート・論文執筆に最低限必要な知識を習得していただく。 若い受講生からのフィードバックを受けて,本書にも反映させました。

プレゼンテーション用スライド作成のためのクラスファイル「Beamer」,描画パッケー ジである「TiKZ」を今回取り上げたのもその一つです。

この 4 年間,学会論文誌の編集に関わり,pIATFX をずっと使ってきました。現役の LATEX ユーザーと思っていましたが,井の中の蛙,浦島太郎でした。今回本書を執筆する にあたってあらためて最新の LAT<sub>E</sub>X に関して調べてみると,大きく様変わりしているこ とに気がつきました。考えてみれば当たり前なのですが、LATEX も毎年進化していたの です。

pLATFX はすでにレガシー LATFX となり, LuaLATFX など次世代のモダン LATFX がど んどん広まってきているのです。前版では「ようやく Version 1.0 がリリースされたとこ ろなので,まだ不安定なところや pLATEX との非互換なところがあります」と様子見だっ た LuaLATEX がいつの間にか主流に取って代わりそうです。

過去からの蓄積がある学会論文誌などは,自前のクラスファイルを作成・配布してお り,そう簡単に pLATEX からモダン LATEX へ切り替えることができないでしょうが,基 本的な LATEX の書き方はレガシー LATEX でもモダン LATEX でも大きく変わるものでは ありません。

本書は基本的に pLATEX と LuaLATEX での動作を確認しています。クラスファイルとし ては isbook, ilreq で確認し,最終的に旧版との紙面デザインを統一するために ltisbook を使いました。本文のフォントはアドビシステムズと Google が開発し,TEXLive に標準 で搭載されているオープンソースフォント原の味フォントを埋め込んで印刷会社に入稿し ました。

最後に、本書を上梓するにあたり多くの方々にご協力をいただきましたことを、この場 をお借りしてお礼申し上げます。TEX を開発された Knuth 教授,LATEX を開発された Lamport 氏, 多くの IATFX 用環境・ソフトを開発された方々。そしてなにより遅れに遅 れた執筆におつきあいいただいたカットシステムの皆様には本当に感謝いたします。

本書によって,多くの方が LATEX を使っていただければ幸いです。

2022 年 9 月

## 目次

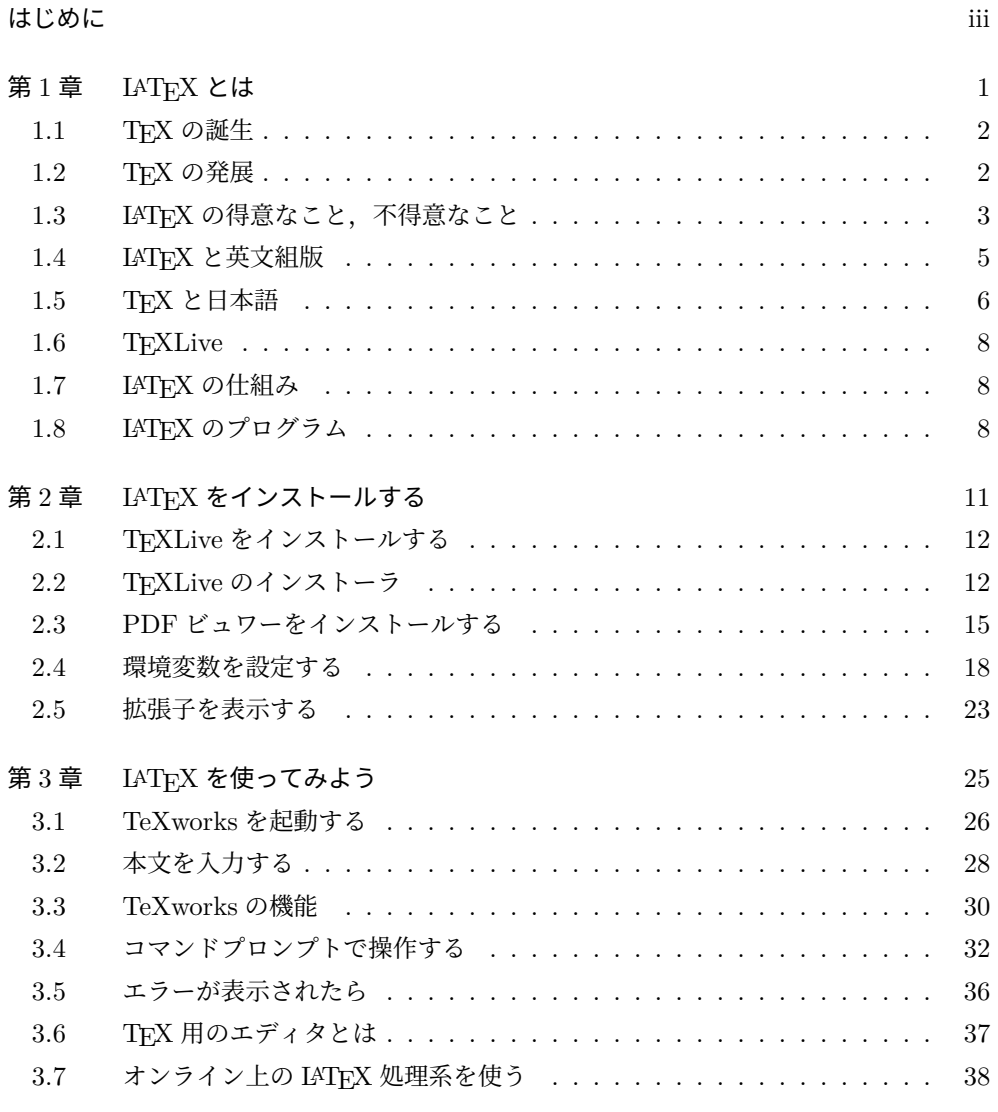

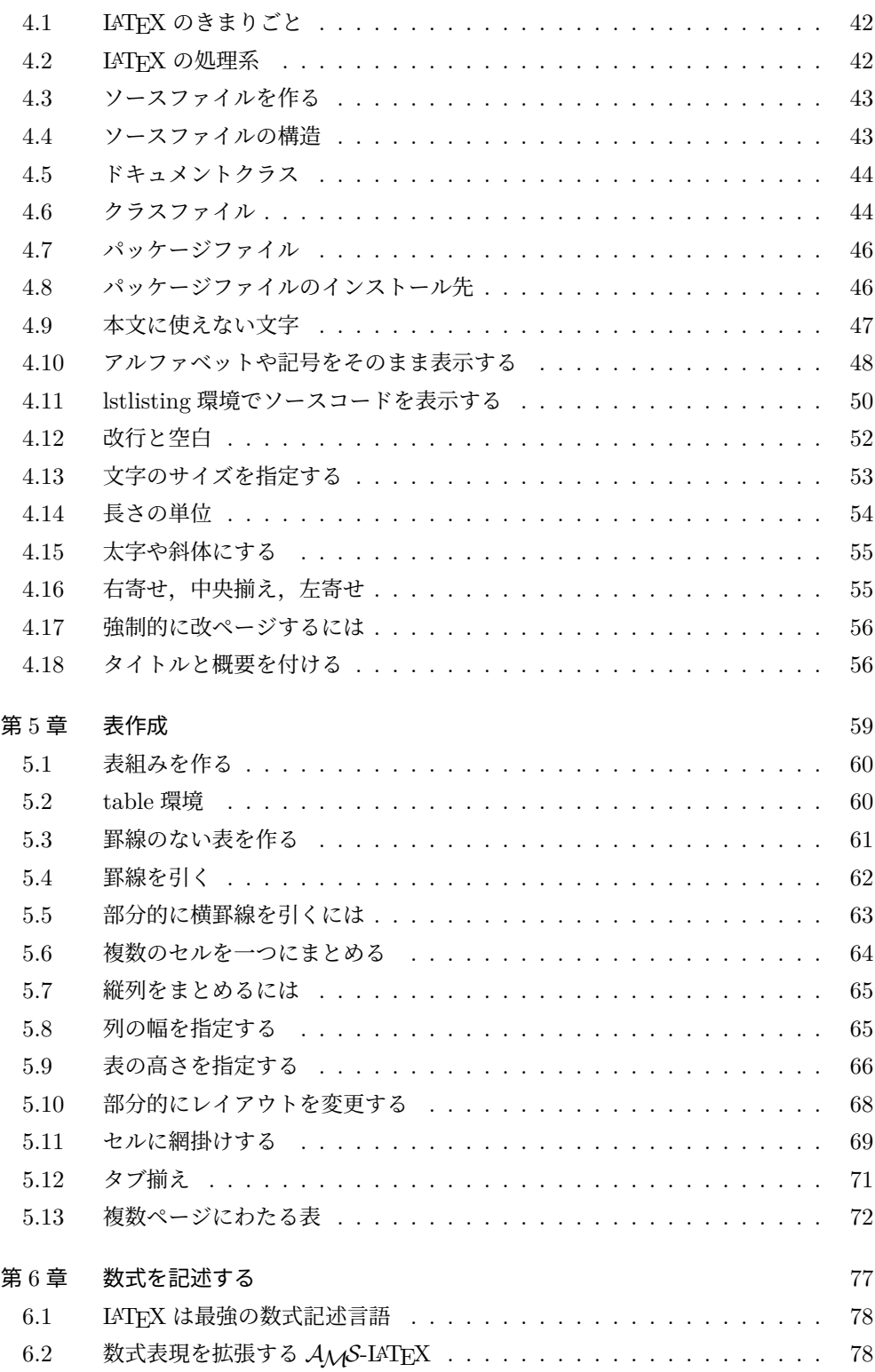

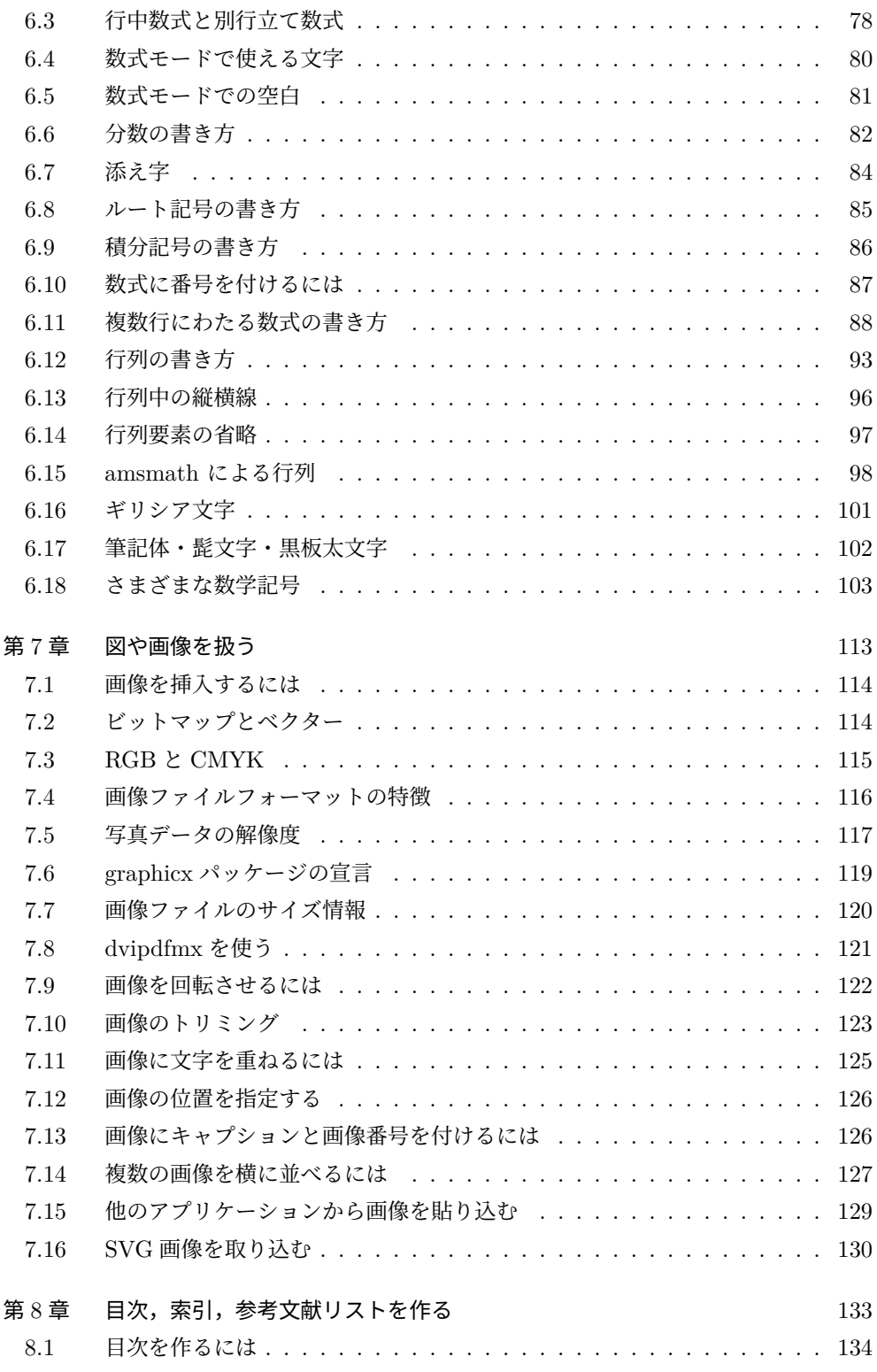

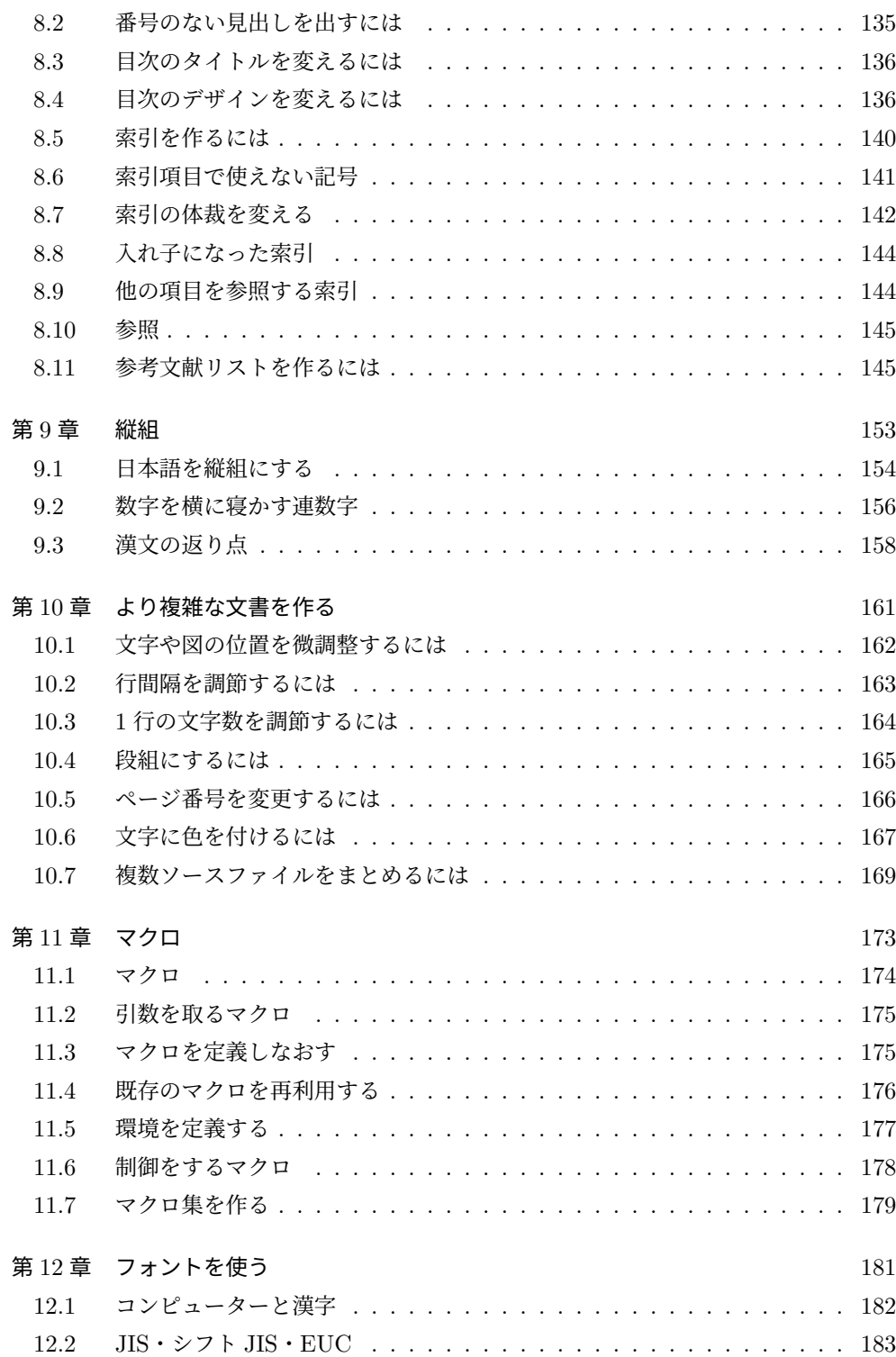

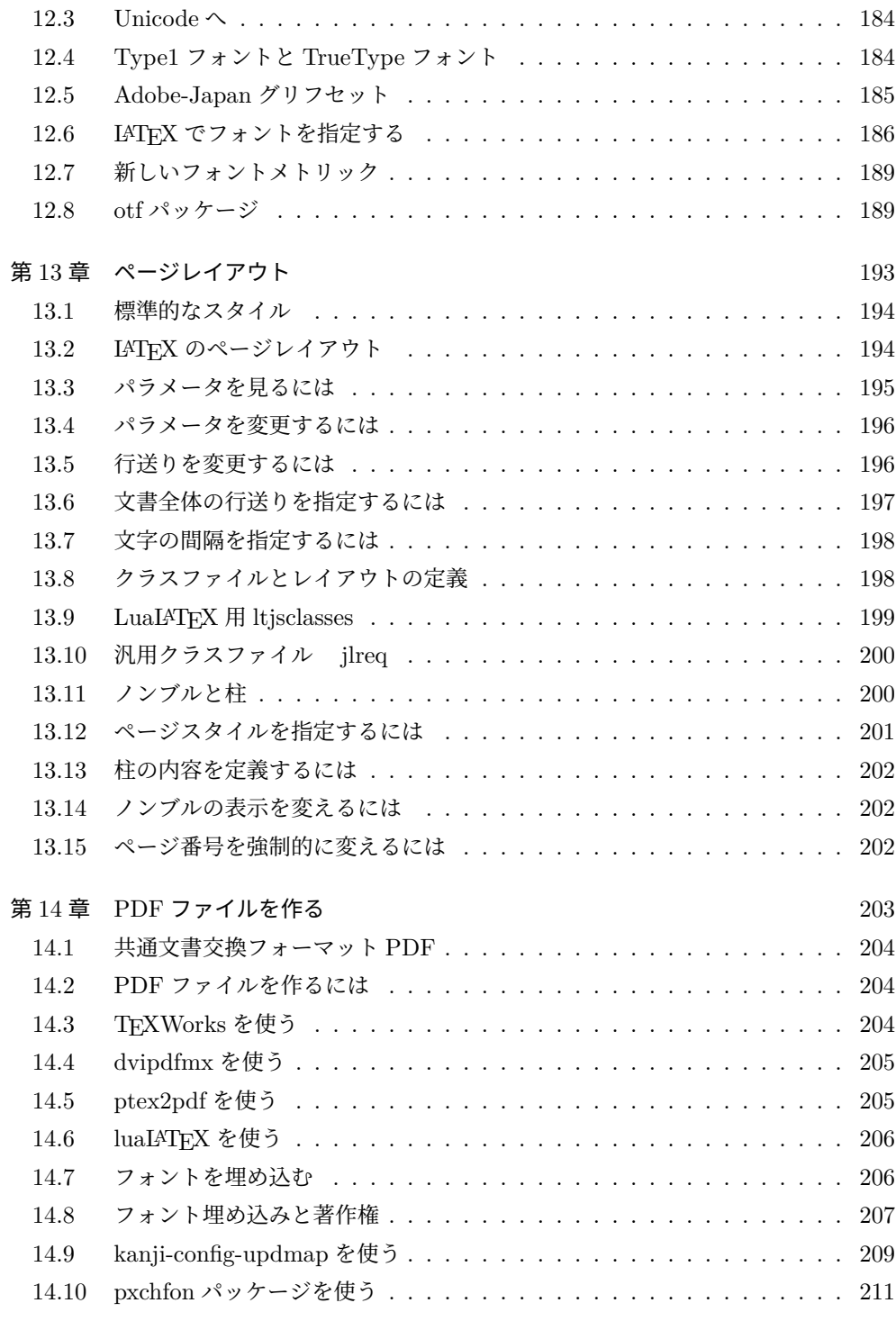

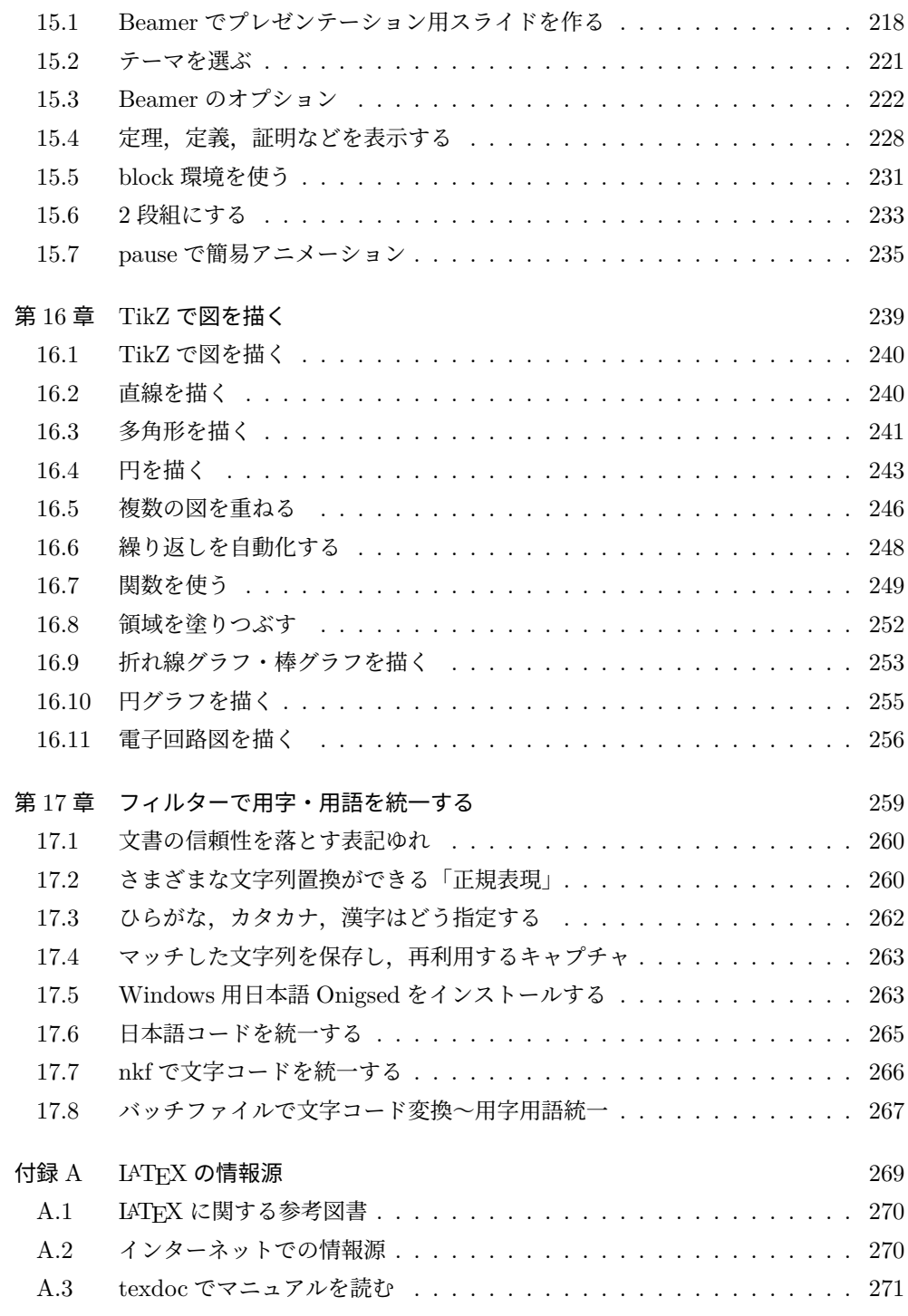

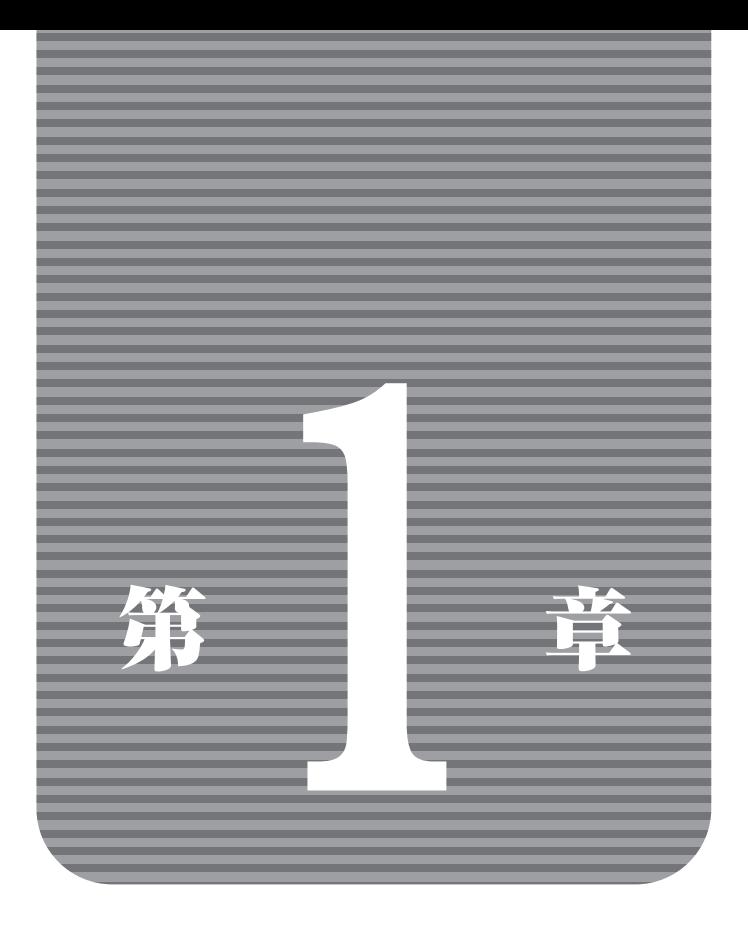

# $\text{MT}_{\text{E}}\text{X}$  とは

#### $1.1$  TFX の誕生

高性能組版言語である IATFX は、もともと Stanford 大学の Donald E. Knuth 教授が 開発し,無料で公開した TFX にはじまります。TFX は「テフ」もしくは「テック」と呼 びます。

Knuth 教授は数学とコンピューターサイエンスが専門で,70 年代の中ごろに『The Art of Computer Programming』という本を出版しようとしました。当時は活版印刷か らコンピューター組版に移り変わる時期でした。熟練した組版職人を確保することができ ず,かといってコンピューター組版の質は低く,教授はその仕上がりに満足できませんで した。

そこで Knuth 教授は本の刊行をいったんストップし,美しい組版ができるレイアウト ソフトウェアの開発に取り掛かりました。こうしてできあがったのが TEX です。教授は 単に組版ソフトウェアを作るだけでなく,フォントを自分で作るための METAFONT も 開発し,Computer Modern というフォント集をリリースするなど,印刷に必要な環境を 自分で用意しました。

Knuth 教授が開発し,『The TEXbook』や『The Art of Computer Programming』の 出版に使ったのはオリジナルの TFX, 裸の TFX に基本的なマクロ集である plain TFX マクロパッケージを組み合わせたものでした。plain TEX は高度な基本機能を備えている ものの,あまり直感的とはいえず,一般の人が使うには敷居が高いものでした。

そこで TEX をもっと使いやすいものにするため,コンピューター技術者の Leslie Lamport 氏が IATFX(「ラテフ」または「ラテック」と呼びます)というマクロパッケー ジを開発し,公開しました。LATEX には通常のレポートや本,手紙などを作るのに必要な 命令が用意されており,簡単にレイアウトすることができます。現在では TEX といえば LATEX を指すことが多くなっています。

元の TEX は 1990 年,Knuth 教授によって最終版である TEX 第 3.1 版がリリースされ て機能がフィックスしました。

#### 1.2 TFX の発展

その後,レジスタ(変数)の数を 256 個から 32,768 個に増やし,アラビア語など右か ら左に組む機能などを追加した *ε*−TEX 拡張がリリースされました。今ではほとんどのシ ステムが *ε*−TEX 拡張を取り込んでいます。

一方, LATFX は 1993 年, 大幅な改良を加えられた LATEX2e へと発展しました。

2007 年には pLATEX の内部文字コードを UTF-8 対応に修正した upLATEX が公開され ました。upLATEX は pLATEX と高い互換性を持ちながら,ソースコードを UTF-8 で記述 でき,森鷗外,髙島屋,草薙剛といった Unicode までの文字がそのまま使えるようになり

ました。

LATEX の大きな問題点としてレイアウトを調整しようとすると,さまざまなパッケージ を読み込んだり,自分で難解な TEX プログラミングに取り組まないといけないというこ とがあります。複数のパッケージを読み込むと,パッケージどうしが衝突して予期せぬ動 きをしたり,エラーになってタイプセットが止まってしまうこともあります。TEX 言語 はチューリング完全,つまりれっきとしたプログラミング言語ですが,複雑な計算や処理 を記述するのには適していません。

そのため文書マークアップ言語とレイアウト設計言語,さらにプログラミング言語の 3 階層に分離し、独立性や開発性を高める次世代 LATFX3 プロジェクトが動いています。こ こでは文書クラスとして jlreq, プログラミング言語として exp13 が採用されています.

今後,LATFX カーネルの大規模改修が進められると LATFX の日本語化,つまり pLATFX 化,upIATFX 化ができなくなる危険性が指摘されています.

現行バージョンの pLATFX を残しておけば当分は対処できますが、いずれ破綻してしま うでしょう.これから新たに LATFX を始めようとする人にとっては,何の解決策にもな りません.

対策としてはモダン LATEX である LuaLATEX などへの移行を進めることがあります. 本書ではこれまで pLATEX を基本として書いてきましたが,できる限り LuaLATEX につ いての知見を取り入れて改訂します.

#### $\vert$  1.3 LAT<sub>F</sub>X の得意なこと,不得意なこと

LATEX は文字テキスト中に制御命令を埋め込んでレイアウトしていくマークアップ 方式の組版言語です。マークアップ言語というと Web ページの記述に使われる HTML (Hyper Text Markup Language) がよく知られています。それと同様に LATFX もソース ファイルはテキストと制御命令が入り混じった状態になっており,これを IATFX プログ ラムで処理し,画面やプリンターに出力してはじめてレイアウト結果が分かります。

Microsoft Word や一太郎, Illustrator, InDesign といったワードプロセッサやレイア ウトソフトのように,画面上で文字やグラフィックをマウスで動かしてレイアウトし,そ れがそのまま出力になる WYSIWYG\*1とはかなり毛色が違っています。画面上でレイア ウトを確認しながら直感的に操作することができないため,一般の人にはとっつきにくい ところがあります。ビジュアル雑誌のように,写真と文字が複雑に組み合わさったものを レイアウトするのは不得意です。

しかし,LATEX には他の組版ソフトにない優れた機能があります。

1. 文書の論理構造とレイアウトを切り離して執筆できる

<sup>\*1</sup> What You See Is What You Get:表示されたとおりに出力される

- 2. 数式や表組みが容易にできる
- 3. 章番号や図版番号との自動対応,脚注,参考文献リスト,索引などを自動的に処理 できる
- 4. 多様な言語に対応しており、伝統的な組版の規則を実現している
- 5. 各種のフォントが利用できる
- 6. Linux/UNIX, Windows, macOS などさまざまな環境で利用できる
- 7. ソースファイル,出力ファイルとも機種を問わず互換性がある
- 8. インクジェットプリンターから写植機まで,同じレイアウトで出力できる

9. 無料か、安価に入手できる

といったものがあげられます。

特に 1〜4 などは科学技術系の文書を書くのに特に便利な機能でしょう。文章を書いて いるとき,現在の見出しが第何章であるか,図版や表の番号が何番であるかといったこと をいちいち考える必要はありません。見出しのサイズやフォントをどうしようかというこ とも悩まなくていいのです。

とにかく文書としての論理的な流れだけをしっかりと組み立て,それに従って書き進め ていけばいいのです。LATEX が自動的に管理してくれます。章の順番,図版の順番を入れ 替えても,勝手に番号が振られます。

また,数学者である Knuth 教授が自らの著書を組版するために開発した言語ですから, LATEX によって組まれる数式の美しさは群を抜いています。

$$
S = \int d^4x \sqrt{-\det G_{\mu\nu}(x)} \Big[ \frac{1}{16\pi G_N} (R[G_{\mu\nu}(x)] - \Lambda) ]
$$
  

$$
- \frac{1}{4} \sum_{i=1}^3 \text{tr}(F_{\mu\nu}^{(i)}(x))^2 + \sum_f \bar{\psi}^{(f)}(x) i \mathcal{D}\psi^{(f)}(x)
$$
  

$$
+ \sum_{g,h} (y_{gh} \Phi(x) \bar{\psi}^g(x) \psi^{(h)} + h.c.)
$$
  

$$
+ |D_\mu \Phi(x)|^2 - V[\Phi(x)]
$$

このような数式が簡単に書けてしまいます。

LAT<sub>E</sub>X の数式表記方法は Wikipedia, WordPress, note, moodle, Microsoft Office, Adobe inDesign などの CMS やアプリでも採用されており,事実上の業界標準となって います(プラグインが必要なものもあります)。

AMS(American Mathematical Society:アメリカ数学会)では TFX を標準の組版 システムとして採用し, $\mathcal{A_{M}S}\text{TEX}$  や  $\mathcal{A_{M}S}\text{-}\text{LFX}$  といった数式処理を強化したマクロ パッケージ,ドイツ文字 ABC などを含む数学用フォントを集めた AMSFonts を提供し ています。

AMS に限らず,国内・海外の多くの学会で LATEX を論文投稿の標準フォーマットとし

ています。学会によっては専用のスタイルファイルというのを用意してあるところもあり ます。その場合は専用スタイルファイルを Web サイトからダウンロードするなどして入 手し,使うようにしましょう。

#### 1.4 LATFX と英文組版

組版という言葉は一般の人には馴染みがないかもしれませんが,文字や図版をきれい に,読みやすく,指定したフォントやスペースで配置して紙面を作る作業のことです。

それぞれの言語において,独自の組版ルールが存在します。英文には英文の,和文には 和文の組版ルールがあります。これはもともと活字印刷の世界で作られてきたルールで, 今でも美しく,読みやすい文字の並べ方として使われています。LATFX はそのルールに 従って組版してくれます。

LATEX が準拠する英文組版ルールは以下のようなものです。

- カーニング(kerning:字詰め)アルファベットは 1 文字ごとに横幅が異なってい ます。文字の上と下でも幅が違うものもあります。たとえば A という文字は下が広 く,上が狭くなっています。逆に W という文字は上が広く,下が狭くなっていま す。これをそのまま AW と並べると美しくありません。AW というように間を調 整してやるのがカーニングです。この他, To と To, Yi と Yi などでカーニングが 行われます。LATEX はこのカーニングを自動的に処理してくれます。
- リガチャ(ligature:合字) いくつかの小文字については,次にくる文字によって ひとかたまりにくっつけた字体を使うものがあります。たとえば fi,ffi,fi など は fi, ff, ffi, fl となります。i の上の点がなくなったり, f の横棒がつながっていま す。これがリガチャで,LATEX はリガチャに対応しています。
- ハイフネーション 欧文で文章を書いていると,単語の途中で改行しなければなら ないことが出てきます。基本的には文字間,単語間のスペースを調整してハイフ ネーションを避けるのですが,逆に空白が多くなりすぎたりしてハイフネーション しなければ収まらないこともあります。欧文単語は歴史的にハイフネーションをし ていい場所というのが決まっています。ハイフネーションの場所によって意味が 違ってしまうことすらあるのです。

『The TEXBook』には,'therapists who preached on weeknights'「週末の夜に伝 道するセラピスト」が'the-rapists who pre-ached onweek-nights' になると「騎士 にウーと強姦者」という意味になってしまうというジョークが載っています。また, record という単語は名詞の場合は rec-ord とハイフネーシされますが,動詞の場合 は re-cord となります。まったくもってややこしい話です。LATEX は強力なハイフ ネーション辞書を搭載しており,かなり正確にハイフネーションしてくれます。ま た,ハイフネーション規則は米語と英語で違いがあり,複数のハイフネーション辞

#### $1.5$  TFX と日本語

もともと TEX は英語用に開発されましたが,ソースコードが公開されていたこともあ り,かなり早い時期から日本語に対応したものが開発されました。主なものとしては株式 会社アスキーの pTEX(日本語 TEX)と NTT の斉藤康己さんによる NTT jTEX があり ます。pTFX の IATFX 対応が pIATFX です。

現在,日本語 TeX 開発コミュニティ $*^2$ が pTFX,pLATFX の開発を引き継いでいます。 pLATEX 最新版のバージョンは

platex --version

e-pTeX 3.141592653-p4.0.0-220214-2.6 (utf8.sjis) (TeX Live 2022)

kpathsea version 6.3.4

ptexenc version 1.4.0

Copyright 2022 D.E. Knuth.

There is NO warranty. Redistribution of this software is

covered by the terms of both the e-pTeX copyright and

the Lesser GNU General Public License.

For more information about these matters, see the file

named COPYING and the e-pTeX source.

Primary author of e-pTeX: Peter Breitenlohner.

となっています。

日本語対応といった場合,単に日本語が表示できるというだけでは役に立ちません。日 本語には日本語特有の組版規則があります。

- 行頭禁則 促音:っ 拗音:ぁぃぅぇぉゃゅょ 長音:ー 閉じ括弧類:) □ 』など 中黒:・ 疑問符:? などが行頭に来てはいけない。
- 行末禁則 開き括弧類: ( 「 『 などが行末に来てはいけない。

また、段落の最後の行が「だ。」のように1文字だけで終わるのは見苦しいし、促音や 拗音が続いた時には多少間隔を詰めたほうが見栄えがよくなります。

pLATEX の p は publishing の p です。出版社であるアスキーが自社の出版物に使える ものを目指して開発しただけあり,IATFX の英文組版機能はそのままに,日本語特有の禁 則処理を盛り込み,縦書きにも対応しています。

 $^{\ast 2}$ https://texjp.org/

縦書きの例を示します。

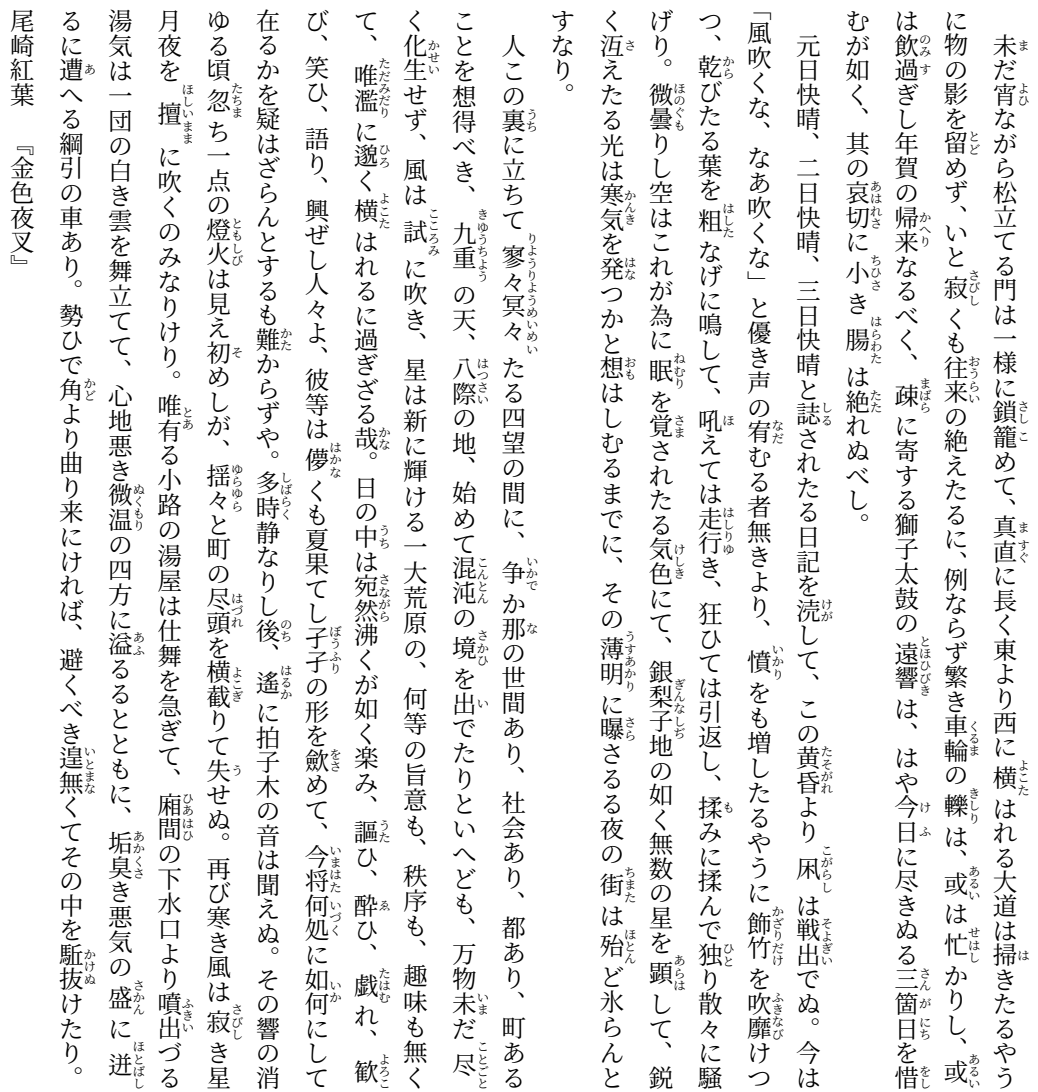

#### 1.6 TEXLive

TEX は実際には膨大なプログラム・ファイルの集合体です。単体で配布するのは面倒 なので,必要なファイルをまとめたディストリビューションパッケージが作られてきまし た。本書では TEXLive を採用することにしました。TEXLive は 1996 年から TEXUsers Group メンバーを中心に開発が始まったディストリビューションパッケージです。当初 は Linux 向けに提供されてきましたが,現在では Windows および macOS にも対応して います。

TEXLive は毎年新しいパッケージがリリースされています。原稿執筆時点で最新版は 2022 年 4 月 3 日にリリースされた TFXLive 2022 です。日本語対応の pTFX, pLATFX, upIAT<sub>E</sub>X, LuaIAT<sub>E</sub>X, IPA フォント, IPAex フォント, 原ノ味フォント, OTF パッケー ジ,多言語対応の babel japanese パッケージ,統合環境 TEXWorks などが含まれてお り, TEXLive だけで pIATEX, upIATEX, luaIATEX が使えるようになっています。

#### 1.7 LATEX の仕組み

LATEX は制御命令が組み込まれた LATEX ソースファイルをタイプセットし,dvi ファ イルまたは PDF ファイルに出力します。

ユーザーは、まずエディタなどで LATEX ソースファイルを作ります。LATEX ソース ファイルは本文に制御命令が埋め込まれた状態であり,テキストファイルです。dvi と は DeVice Independent の略で出力機器に依存しないという意味です。dvi ファイルは Windows で作ったものでも macOS で作ったものでも Linux で作ったものでも, 必要な フォントさえあればどれも基本的に同じレイアウトで表示,印刷することができます。

またソースファイルを処理したとき、dvi ファイルと同時に処理過程を記録した log ファイル,索引を作るための idx ファイル,参照を行うための aux ファイルなども出力さ れます(どのファイルが出力されるかは設定によって異なります)。

#### 1.8 LAT $FX$  のプログラム

LATEX はいくつかのプログラムやクラスファイル,フォントファイルなどから構成され ています。基本的に必要なのは以下のようなものです。

- IATFX 本体。pIATFX, upIATFX, LuaIATFX などがあります。それぞれ Linux 用, Windows 用,macOS 用などがあります。また欧文用,日本語用などもあります。
- クラスファイル。版面サイズ,使用するフォント,ノンブルや柱の位置・表示,行 間,上下左右の余白など紙面の体裁に関するすべての情報を定義しているファイル です。
- DVI ドライバ。pLATEX,upLATEX が出力した dvi ファイルを PDF ファイルに変 換するソフトウェアです。dvipdfmx などがあります。
- フォントファイル。文字の形そのものの情報を持っているファイルです。
- フォントメトリックファイル。文字と文字の間隔など,文字をどう並べるかという 情報を持ったファイルです。
- その他のプログラム。索引を作るための mendex,参考文献リストを作るための pBibTEX,フォントを作るための METAFONT などの周辺プログラムがあります。
- エディタ。LATEX を構成するプログラムではありませんが,きわめて重要なプログ ラムです。ワープロなどと違って LATEX は制御命令が埋め込まれたソースファイ ルを処理するだけで,実際に文字を入力する機能はありません。そこで,文字入力 や制御命令の入力はエディタを使います。環境に応じてさまざまなエディタがあり ます。TEXLive をインストールすると自動的にセットされる TEXWorks はエディ タと PDF ビュワーを兼ねた統合開発環境です。